**Reference**

# Tektronix

# **VX4101A MultipaqInstrument 071-0050-00**

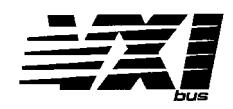

This document applies to firmware version 2.00 and above.

Copyright  $\odot$  Tektronix, Inc. All rights reserved. Licensed software products are owned by Tektronix or its suppliers and are protected by United States copyright laws and international treaty provisions.

Use, duplication, or disclosure by the Government is subject to restrictions as set forth in subparagraph  $(c)(1)(ii)$  of the Rights in Technical Data and Computer Software clause at DFARS 252.227-7013, or subparagraphs (c)(1) and (2) of the Commercial Computer Software – Restricted Rights clause at FAR 52.227-19, as applicable.

Tektronix products are covered by U.S. and foreign patents, issued and pending. Information in this publication supercedes that in all previously published material. Specifications and price change privileges reserved.

Printed in the U.S.A.

Tektronix, Inc., P.O. Box 1000, Wilsonville, OR 97070–1000

TEKTRONIX and TEK are registered trademarks of Tektronix, Inc.

Refer to sections in the *VX4101A Multipaq Instrument User Manual* for more information.

# **Setup**

Be sure all switches are correctly set (see the *Controls and Indicators* section). Follow Installation guidelines (see the *Installation* section).

The default condition of the VX4101A Module after the completion of the power-on self test is listed in full under the \*RST command in the *IEEE 488.2 Common Commands* section.

# **LEDs**

The VX4101A has four LEDs visible on its front panel. These LEDs are labeled as follows:

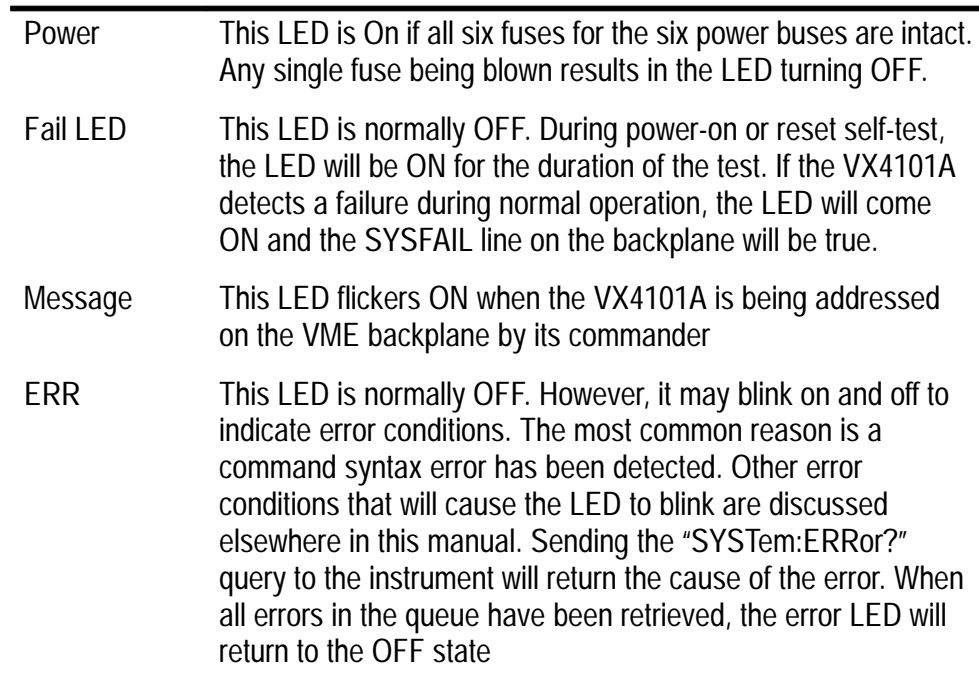

# **Command Syntax**

Command protocol and syntax for the VX4101A Module are described in full in the *Command Syntax* section.

- A command is a string of ASCII characters (255 max.) terminated by a  $\leq$  program message terminator $\geq$ .
- Commands can be strung together by delimiting the individual commands with a semi-colon (;).
- All characters in a command may be sent in either upper or lower case form.
- Multiple data parameters are separated by a comma (,).
- White space characters exclude the  $\langle LF \rangle$ . White space is allowed anywhere in a command string, except: within a program mnemonic; around a (:) separator; between a mnemonic and a (?); following an (\*); within a number; within a list.
- A question mark  $(?)$  following a command indicates a response is to be returned. All responses from the module are terminated with the  $\langle$ LF $\rangle$ .

*Numeric Value Formats:* Fixed or floating-point formats are allowed (with no embedded spaces). All numbers are rounded to the nearest value appropriate for the particular command. If a sign is not specified, the number is assumed to be positive.

# **VX4101A Multipaq**- **Instrument Commands**

These SCPI commands control overall functions of theVX4101A.

#### **ABORt Subsystem**

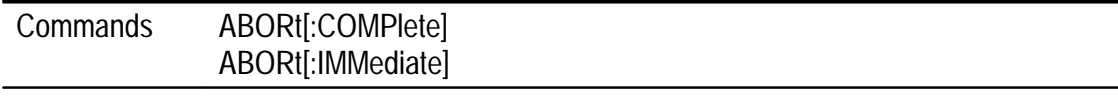

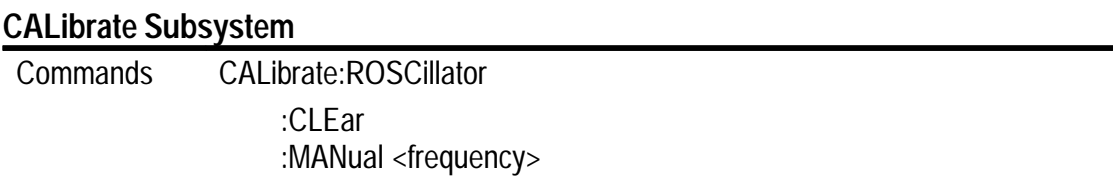

#### **INSTrument Subsystem**

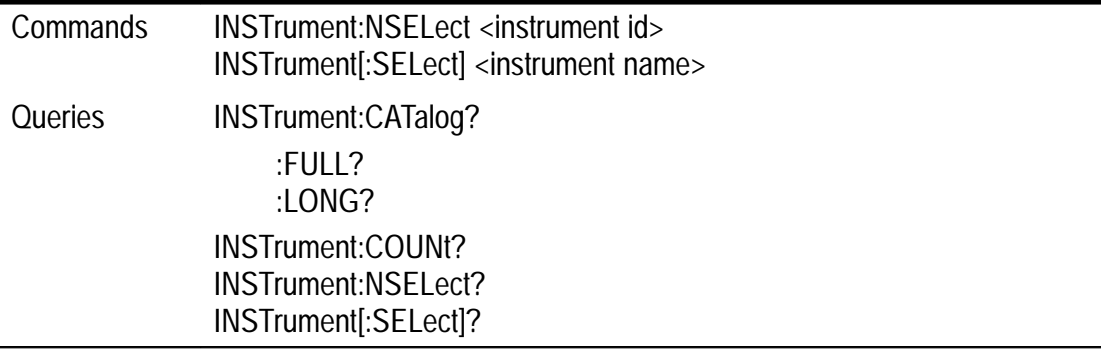

#### **OUTput Subsystem**

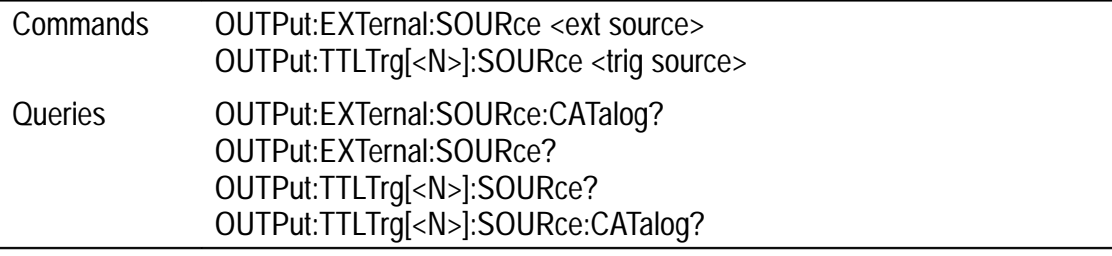

# **SOURce Subsystem**

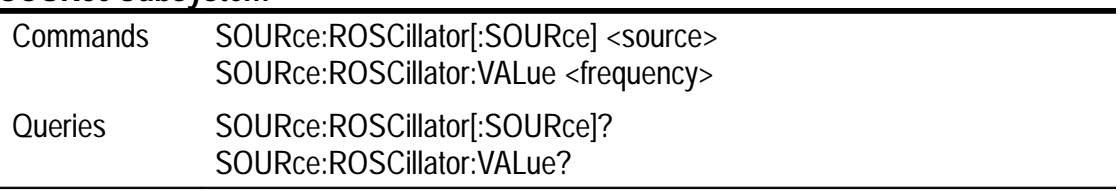

#### **SYStem Subsystem**

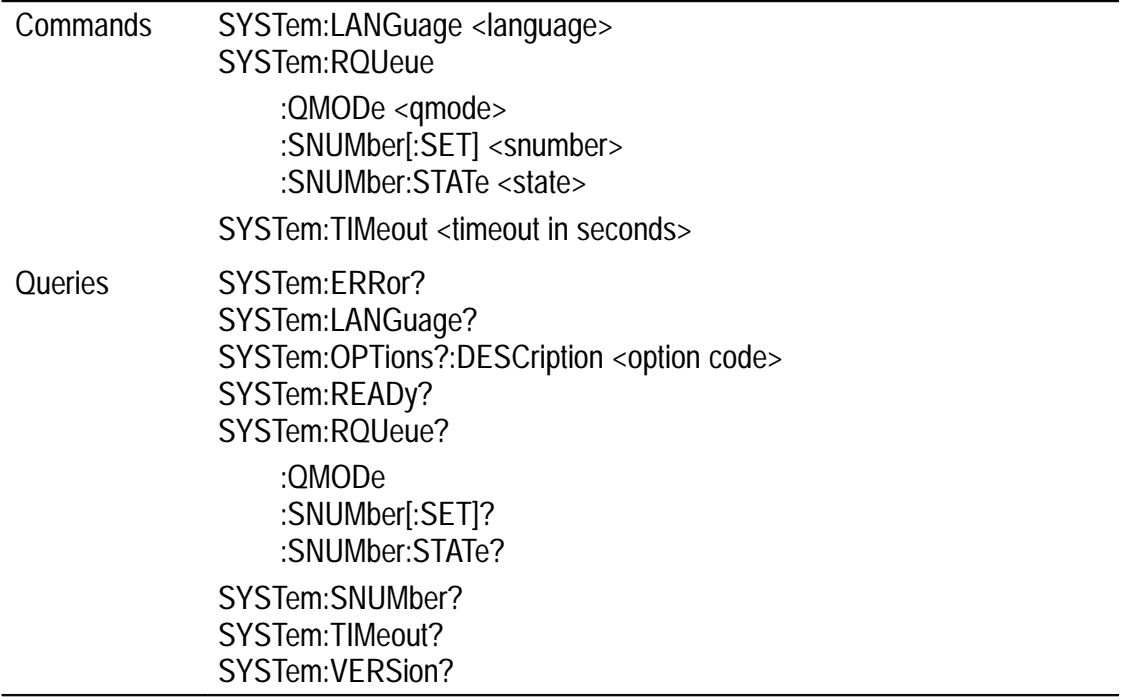

# **TRIGger Subsystem**

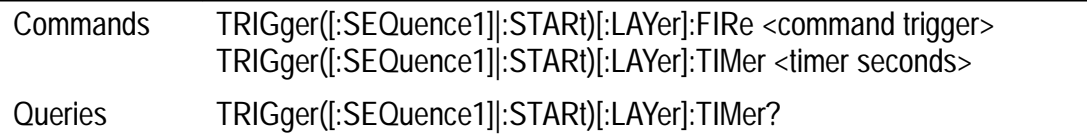

# **Universal Counter Commands**

# **ARM Subsystem**

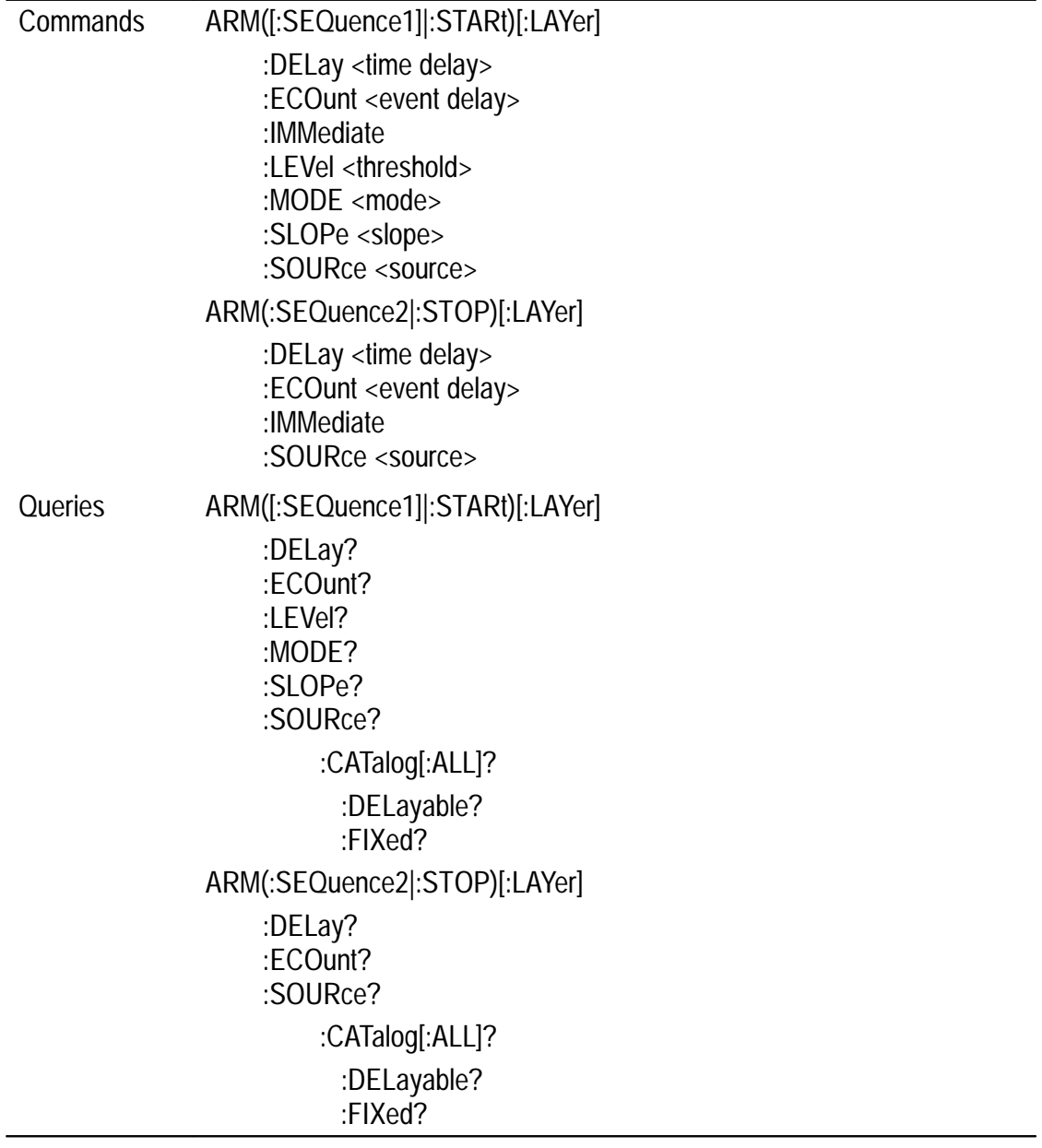

# **CALCulate Subsystem**

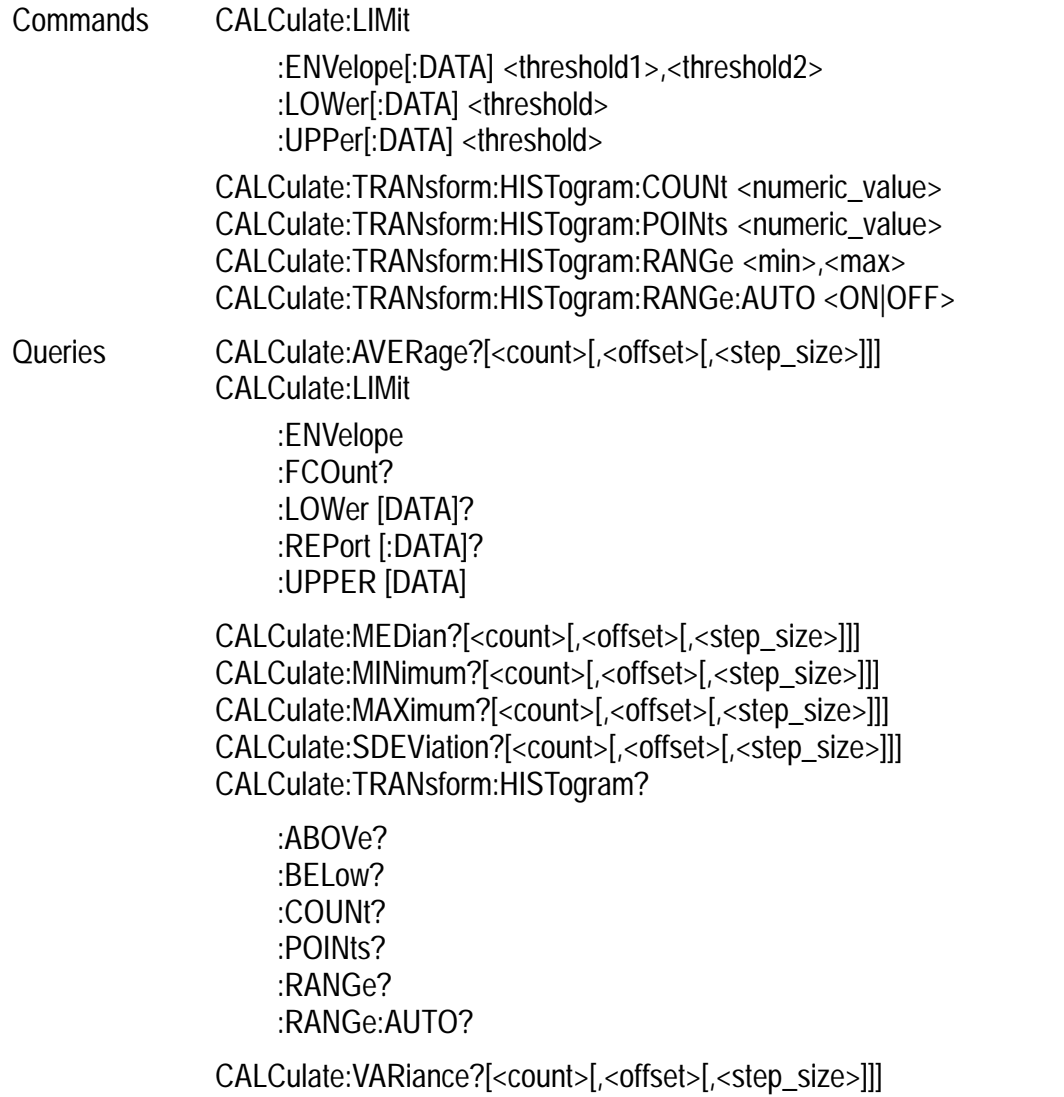

# **CALibrate Subsystem**

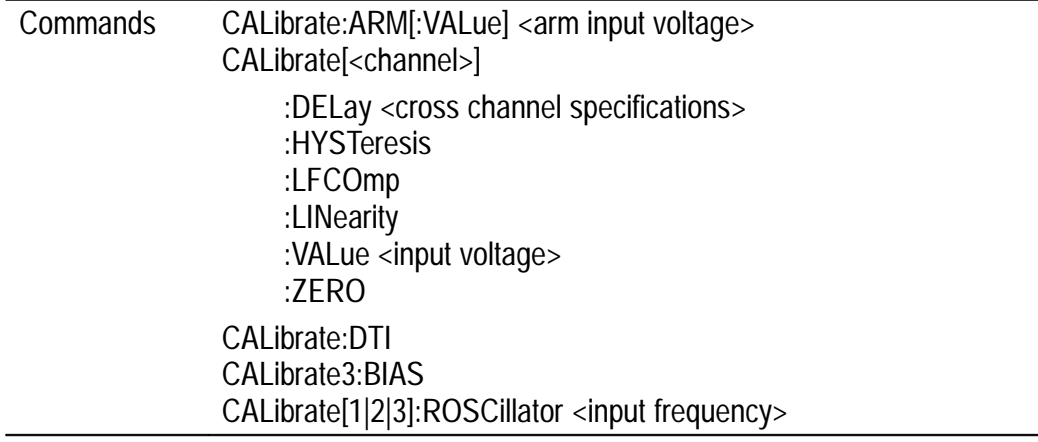

# **CONFigure Subsystem**

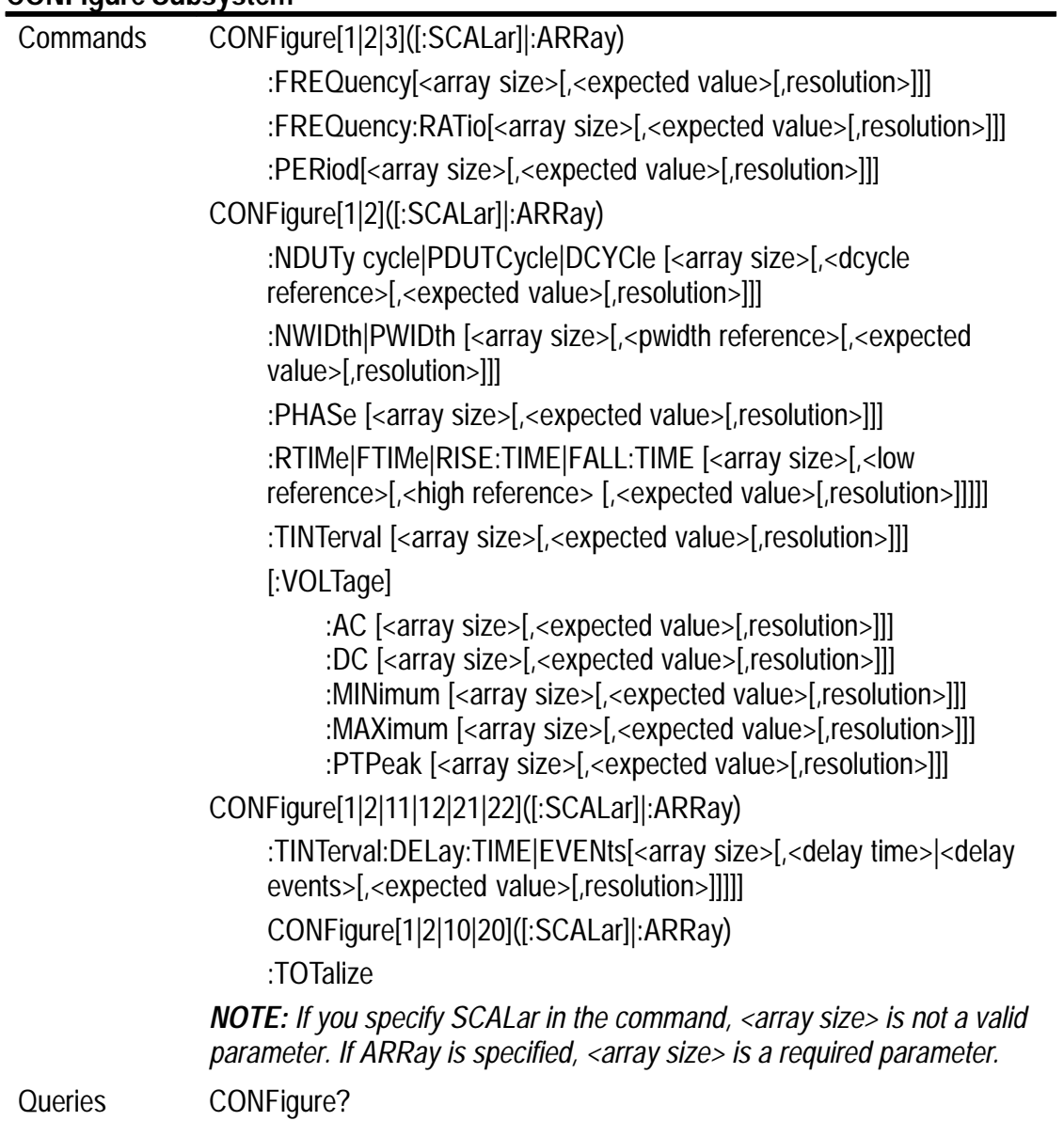

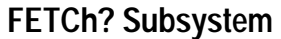

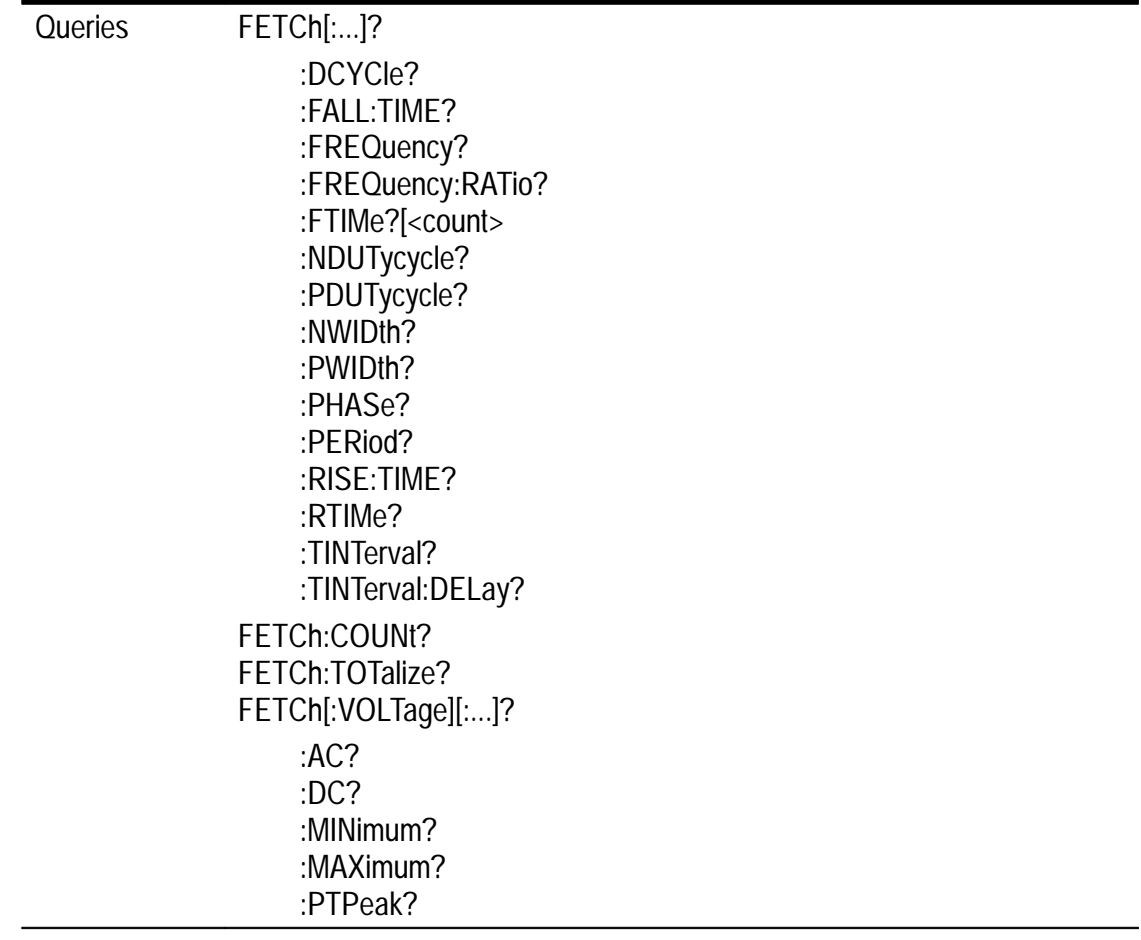

# **INITiate Subsystem**

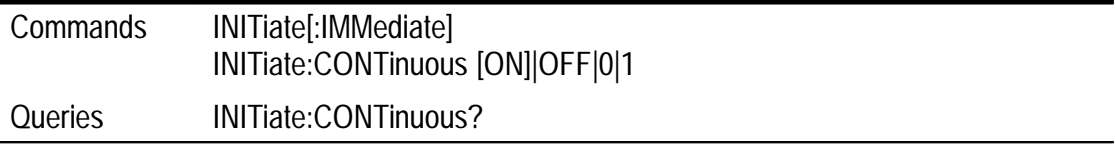

# **INPut Subsystem**

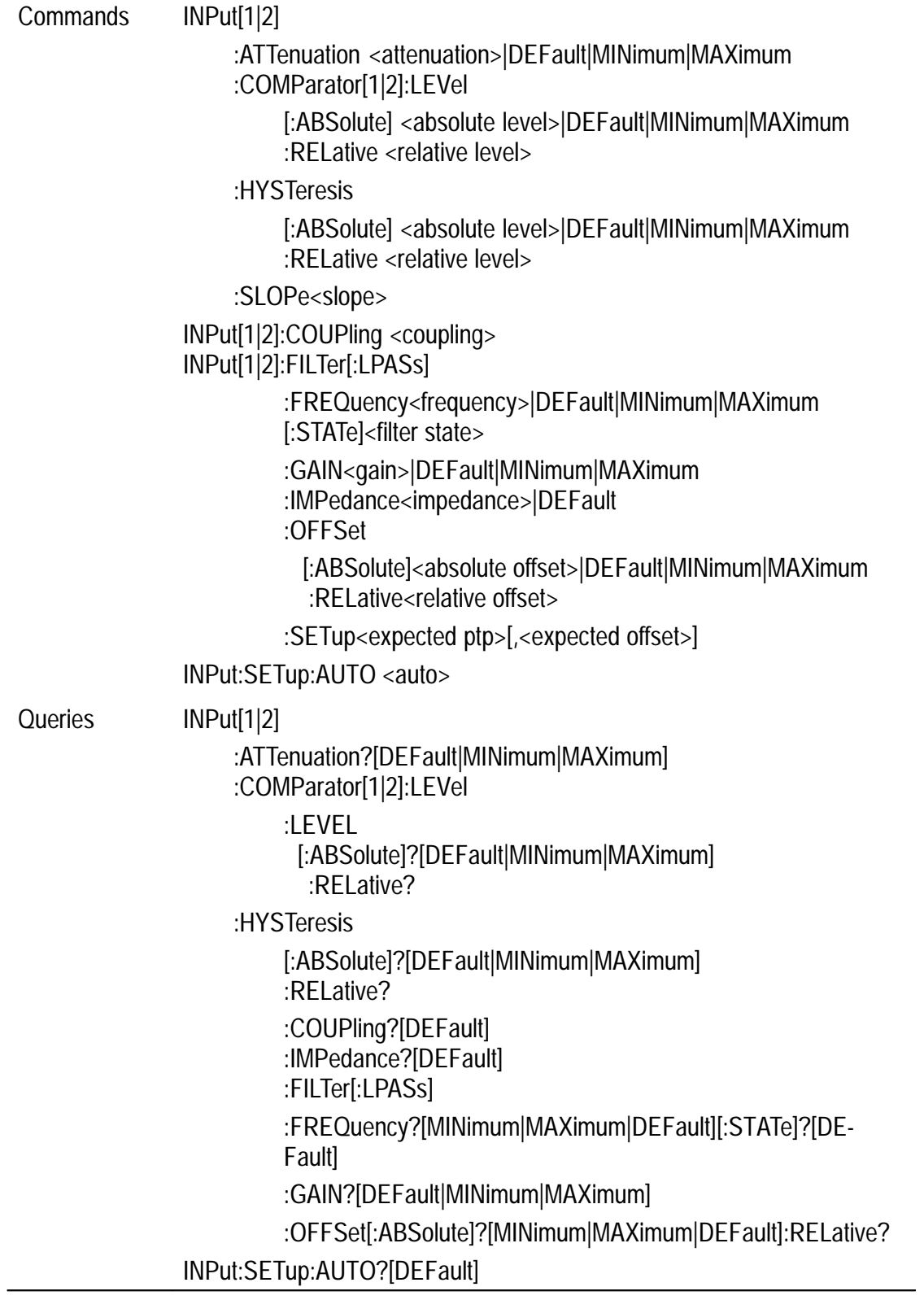

# **INSTrument Subsystem**

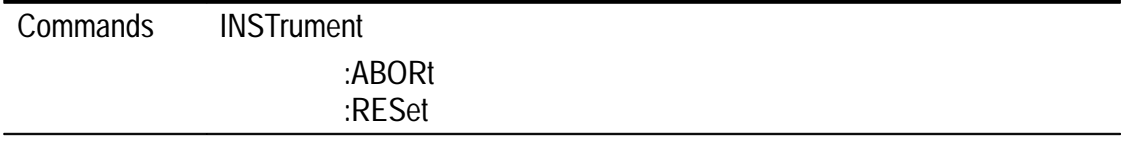

# **MEASure? Subsystem**

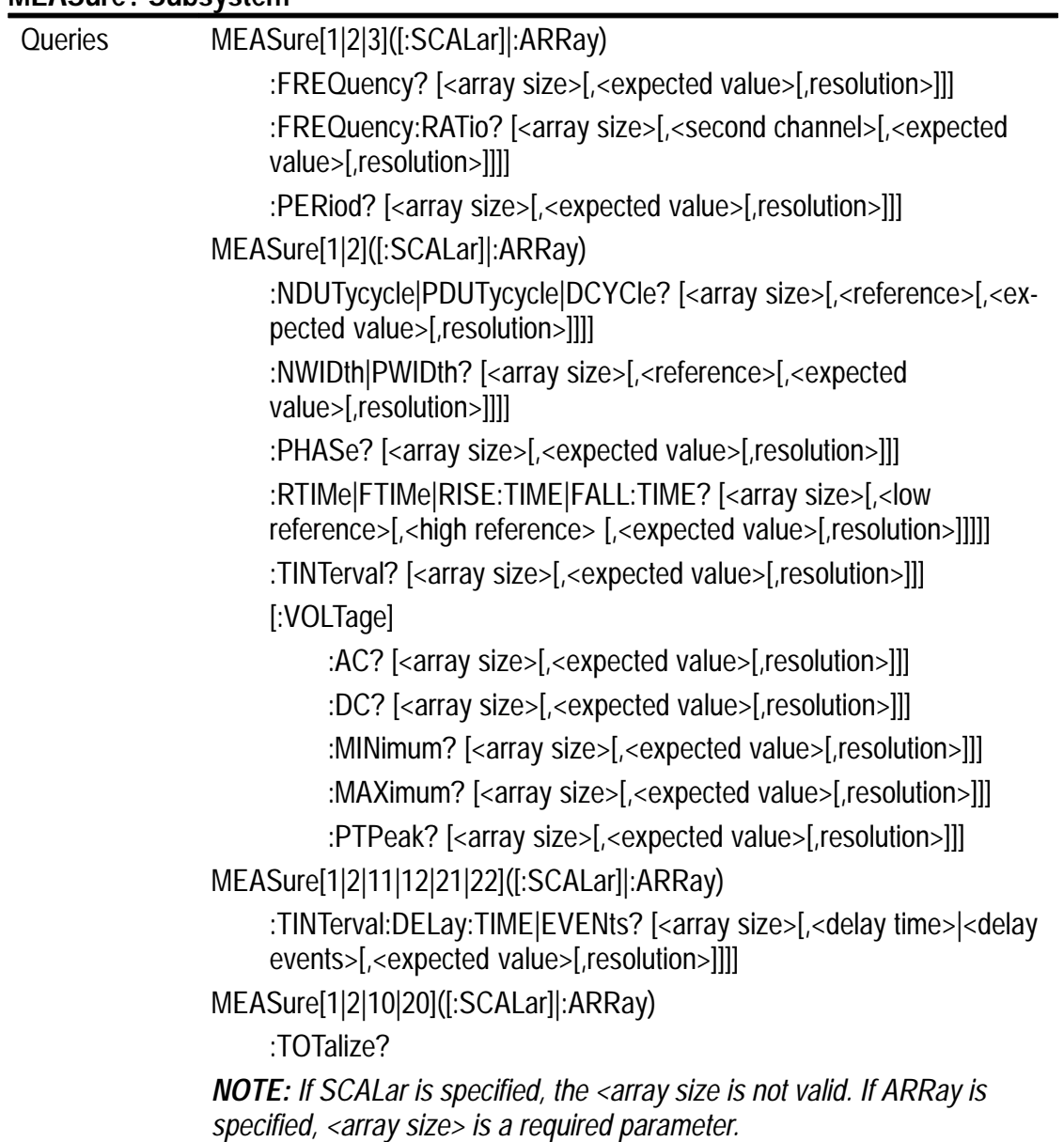

# **OUTPut Subsystem**

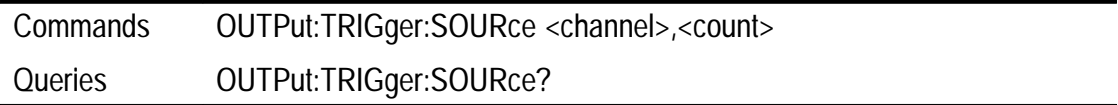

# **READ? Subsystem**

Queries READ?

# **SENSe Subsystem**

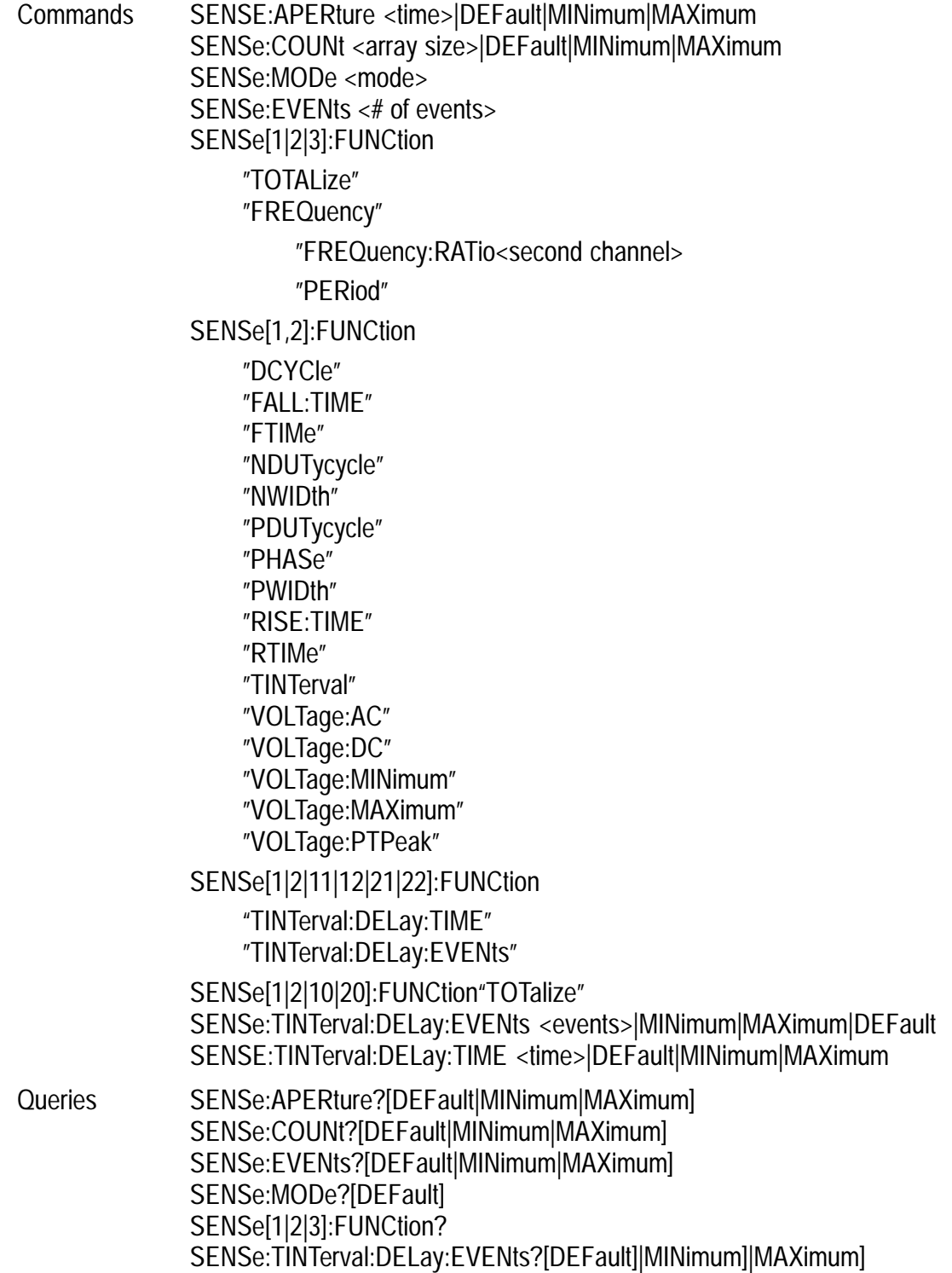

#### **SOURce Subsystem**

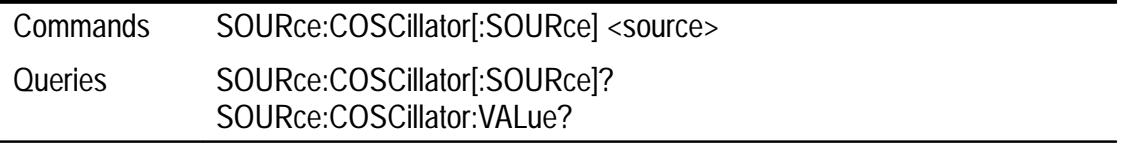

#### **STATus Subsystem**

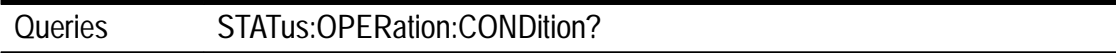

#### **TEST Subsystem**

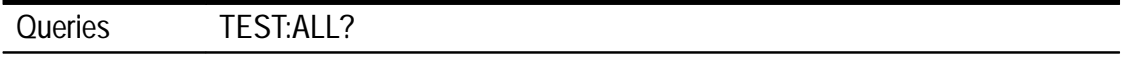

#### **UNIT Subsystem**

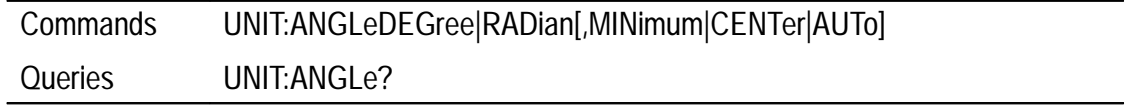

# **Digital Input Commands**

# **CALibration Subsystem**

Commands CALibration: VALue <cal value>

# **CONFigure Subsystem**

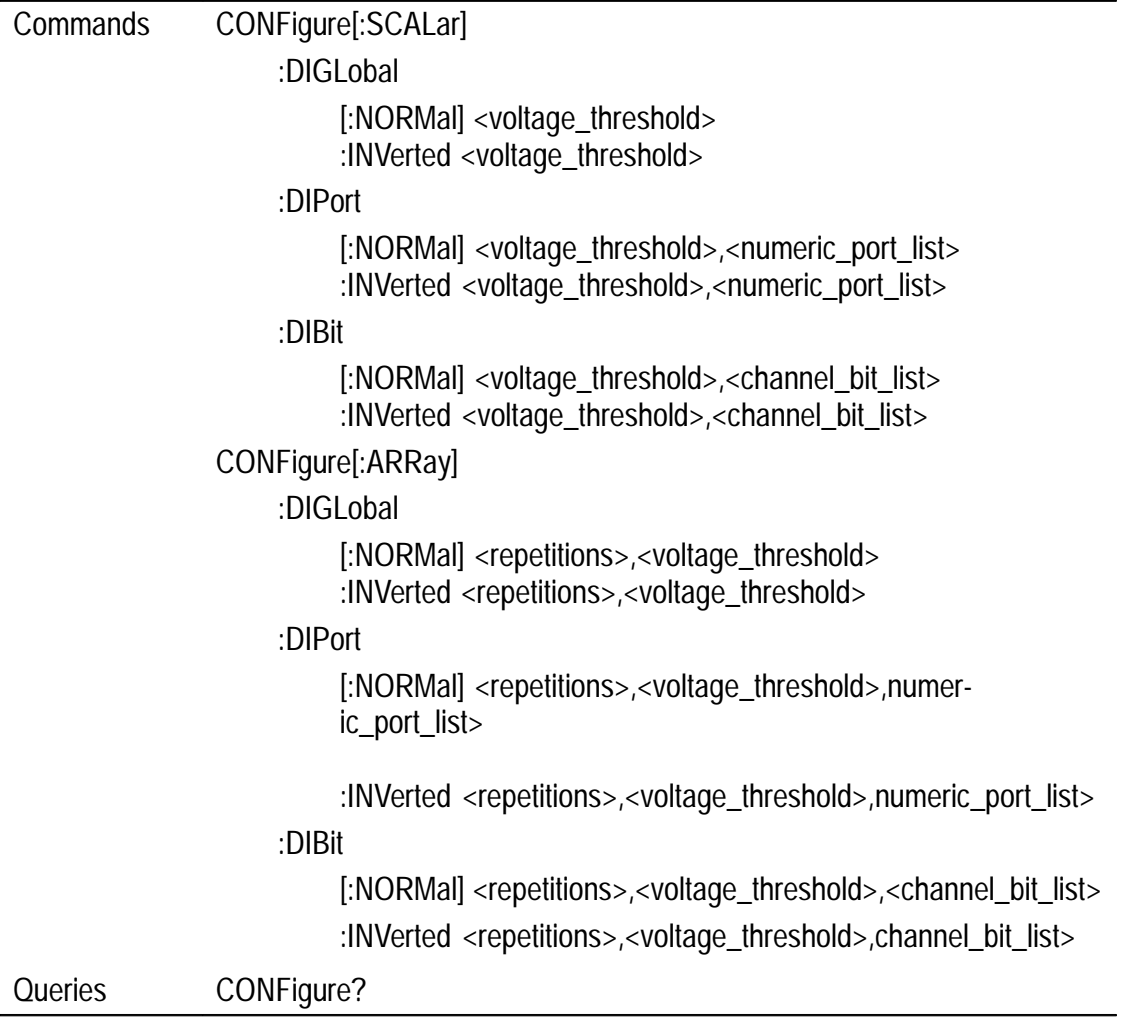

# **FETch? Subsystem**

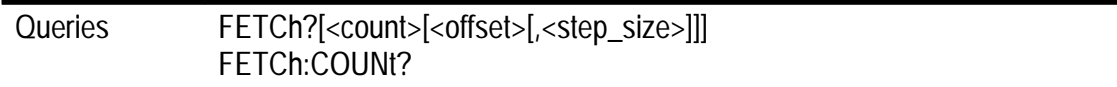

#### **FORMat Subsystem**

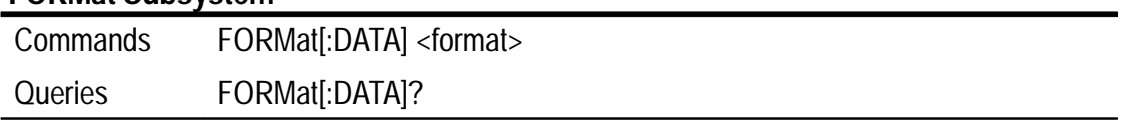

# **INITiate Subsystem**

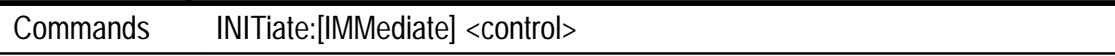

# **INSTrument Subsystem**

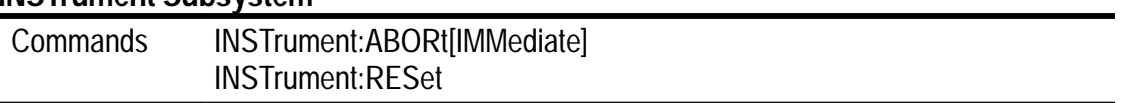

# **MEASure? Subsystem**

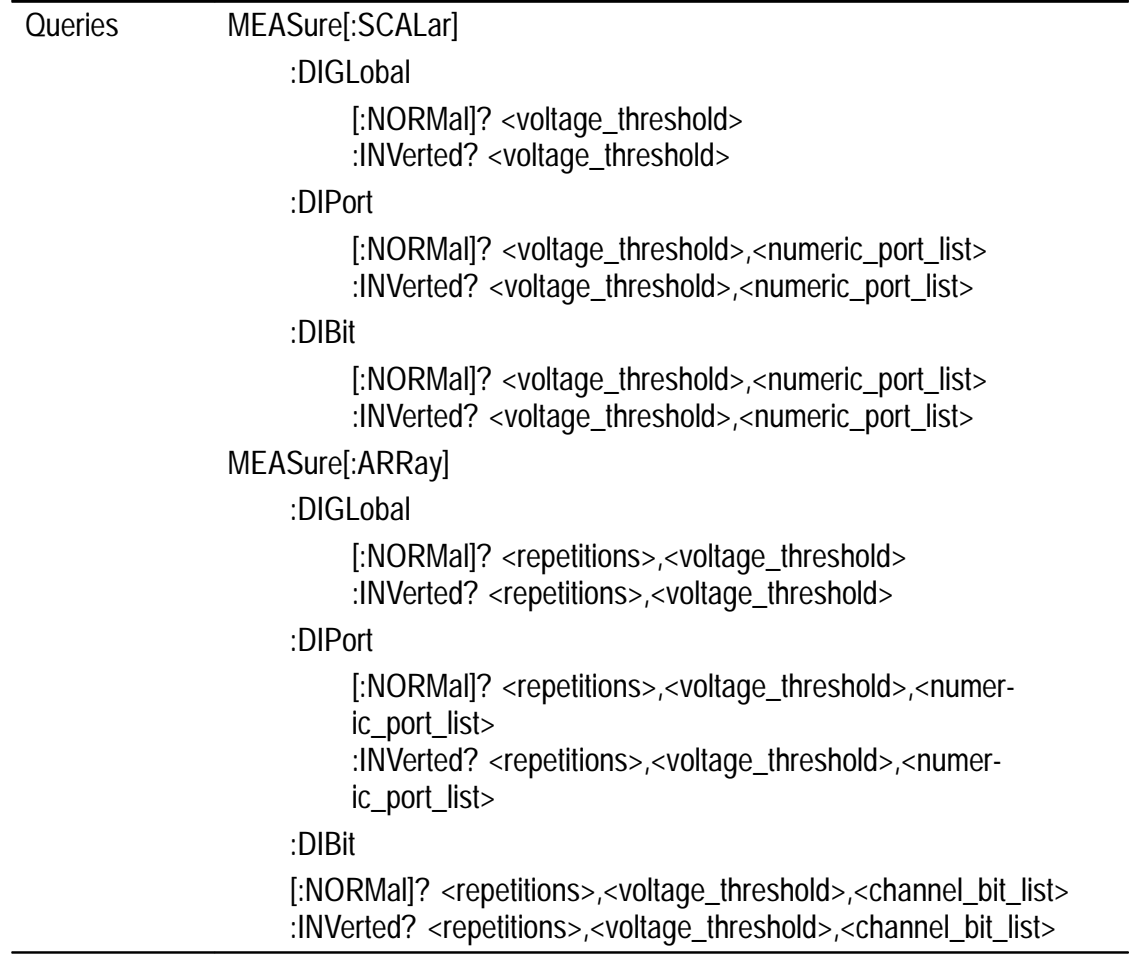

# **READ? Subsystem**

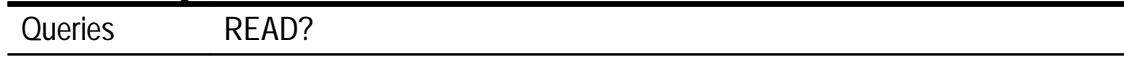

# **SENSe Subsystem**

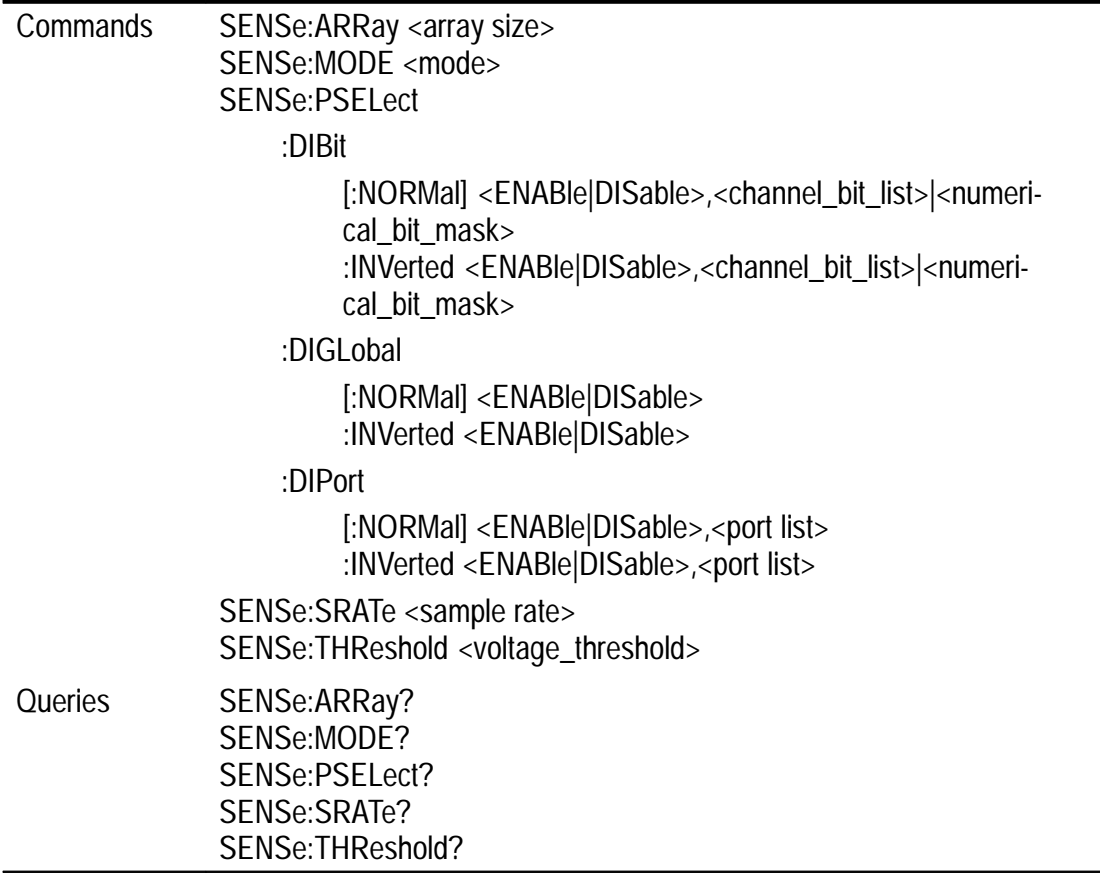

# **STATus Subsystem**

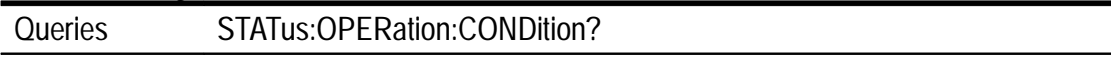

# **TEST Subsystem**

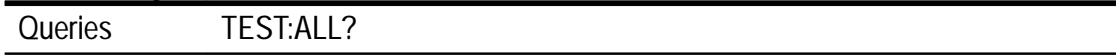

# **TRIGger Subsystem**

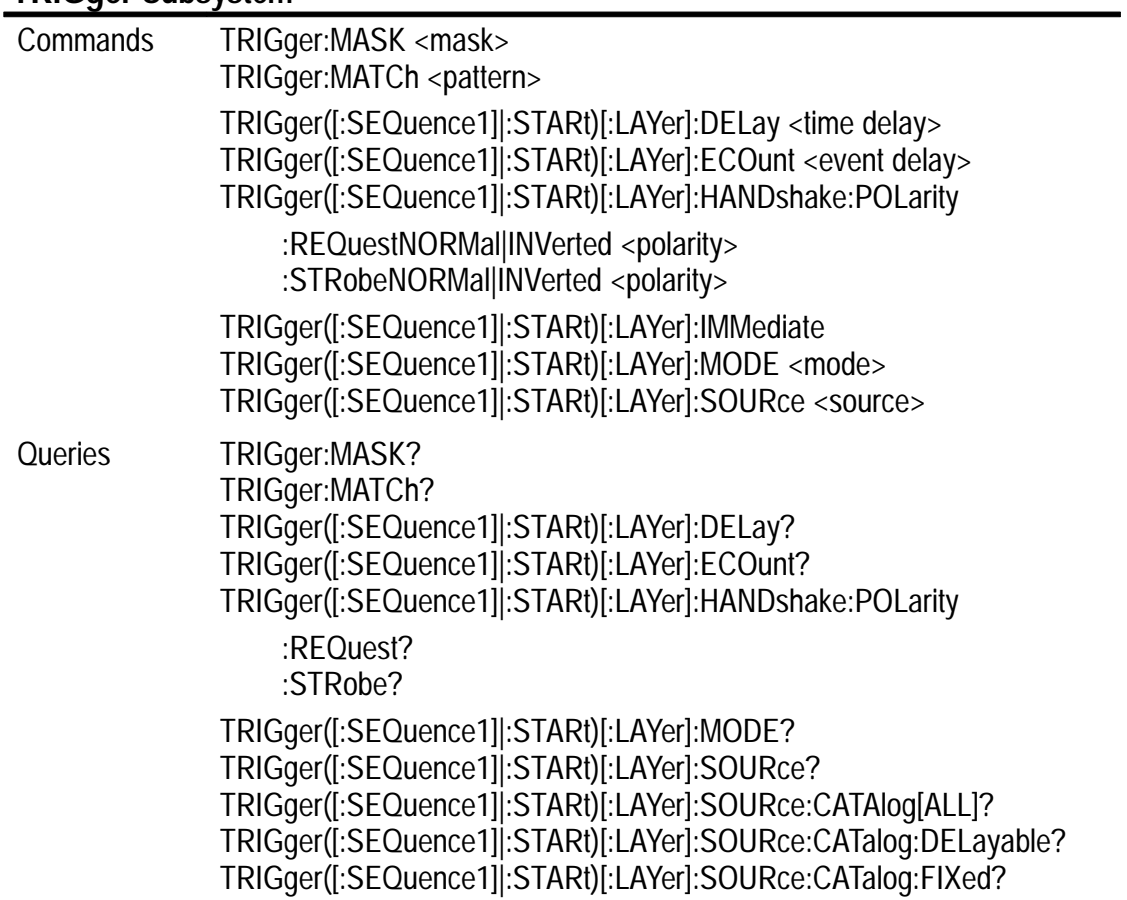

# **Digital Output Commands**

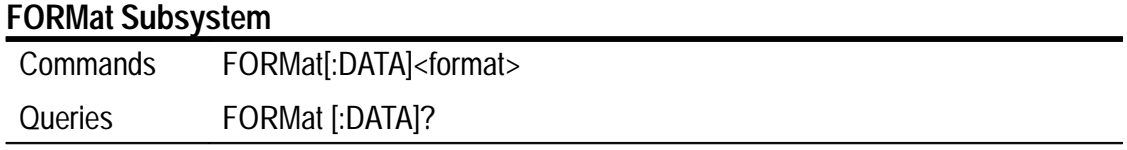

#### **INITiate Subsystem**

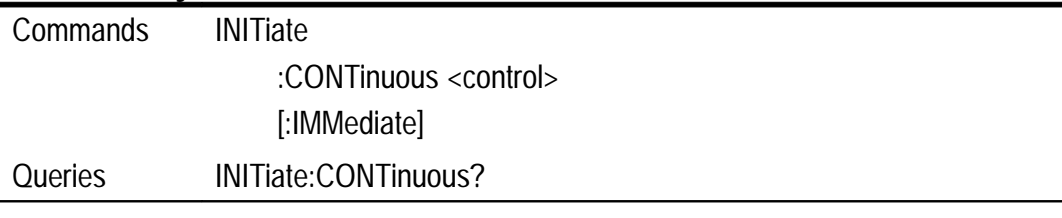

#### **INSTrument Subsystem**

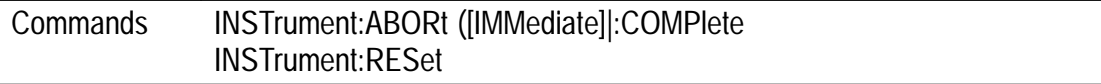

#### **OUTPut Subsystem**

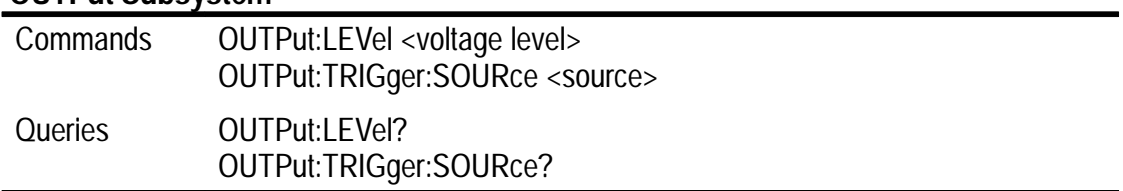

#### **STATus? Subsystem**

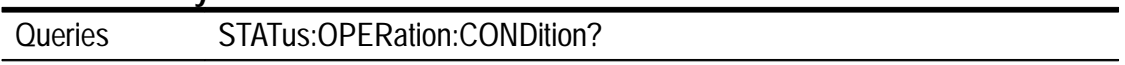

#### **TEST Subsystem**

Queries **TEST:ALL?** 

# **TRACe Subsystem**

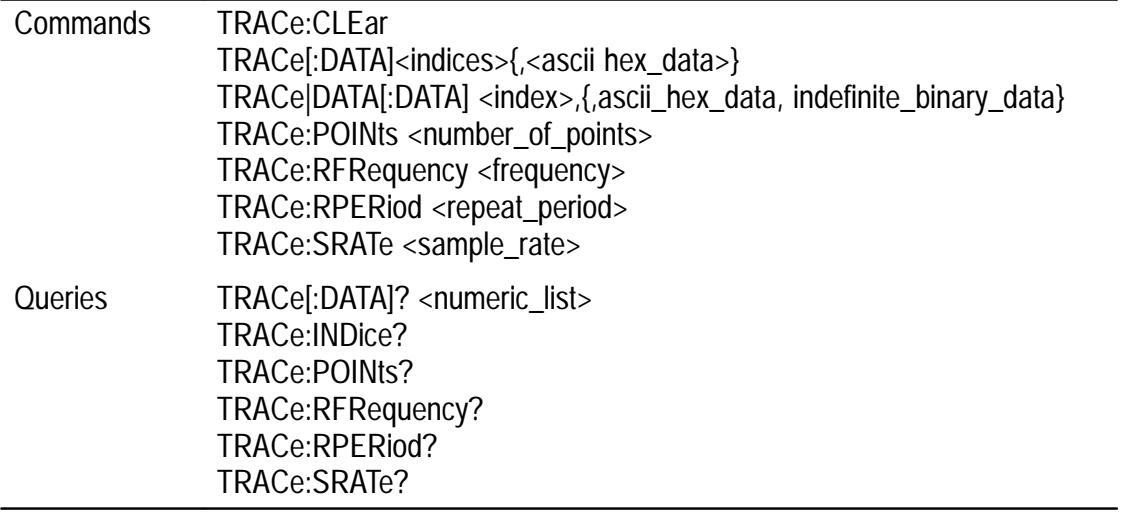

# **TRIGger Subsystem**

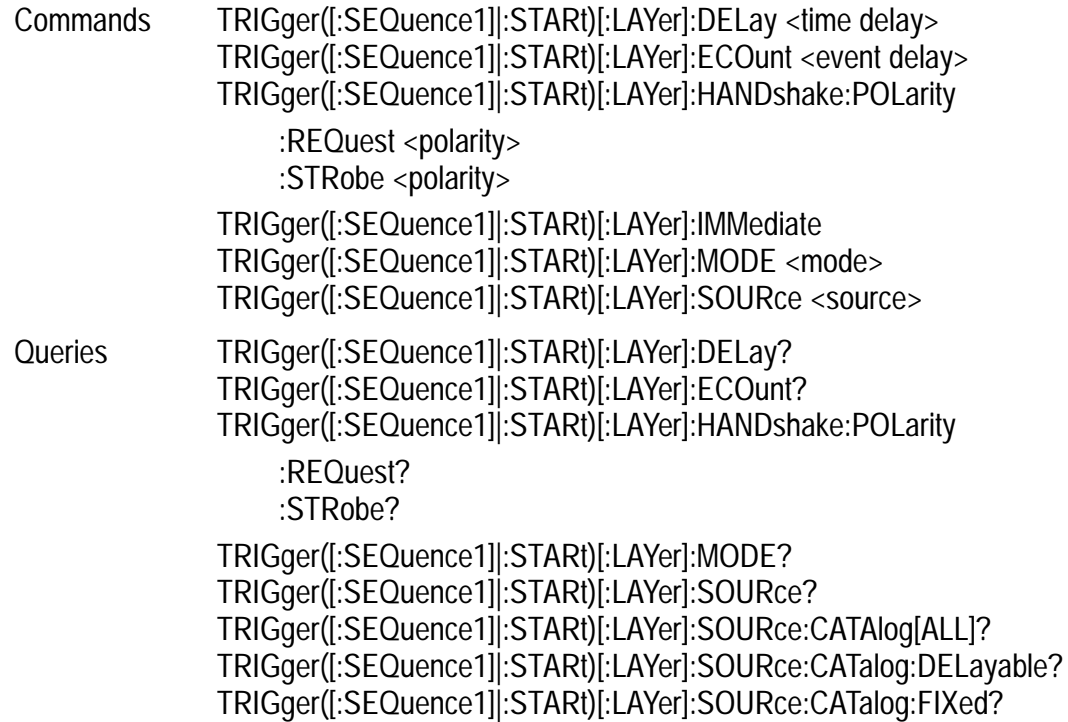

# **Digital to Analog Converter (DAC) Commands**

#### **CALibrate Subsystem**

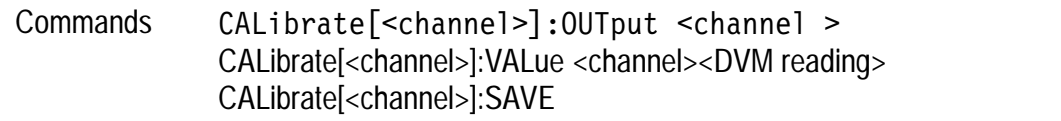

#### **FORMat Subsystem**

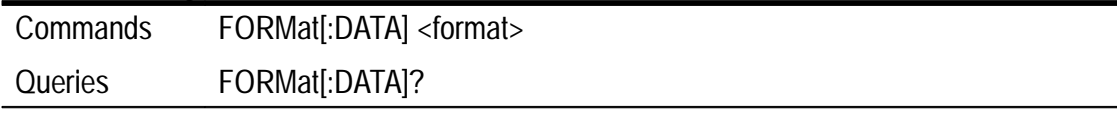

#### **INITiate Subsystem**

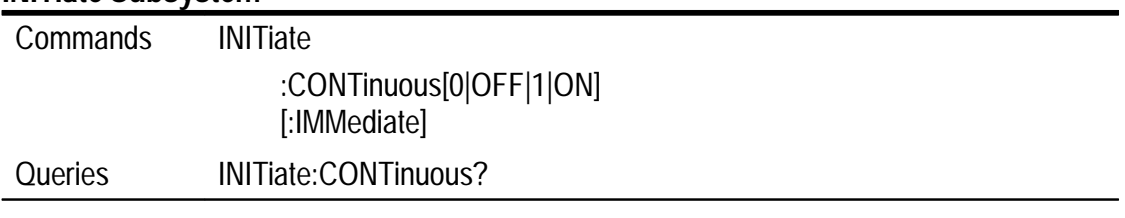

#### **INSTrument Subsystem**

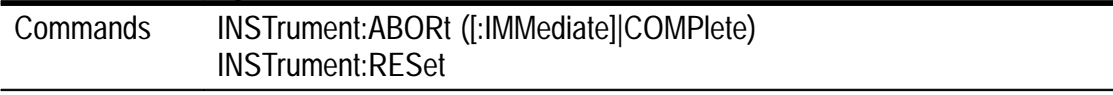

#### **OUTPut Subsystem**

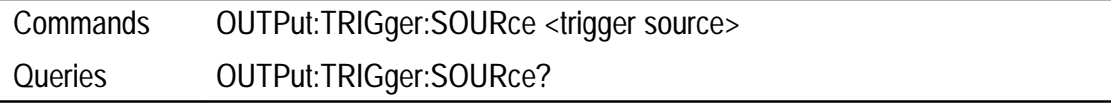

#### **STATus? Subsystem**

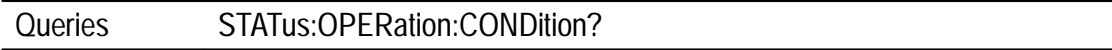

#### **TEST Subsystem**

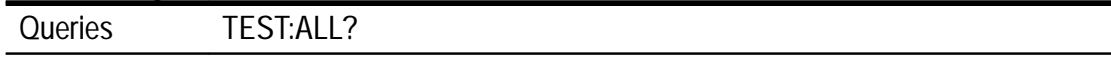

# **TRACe Subsystem**

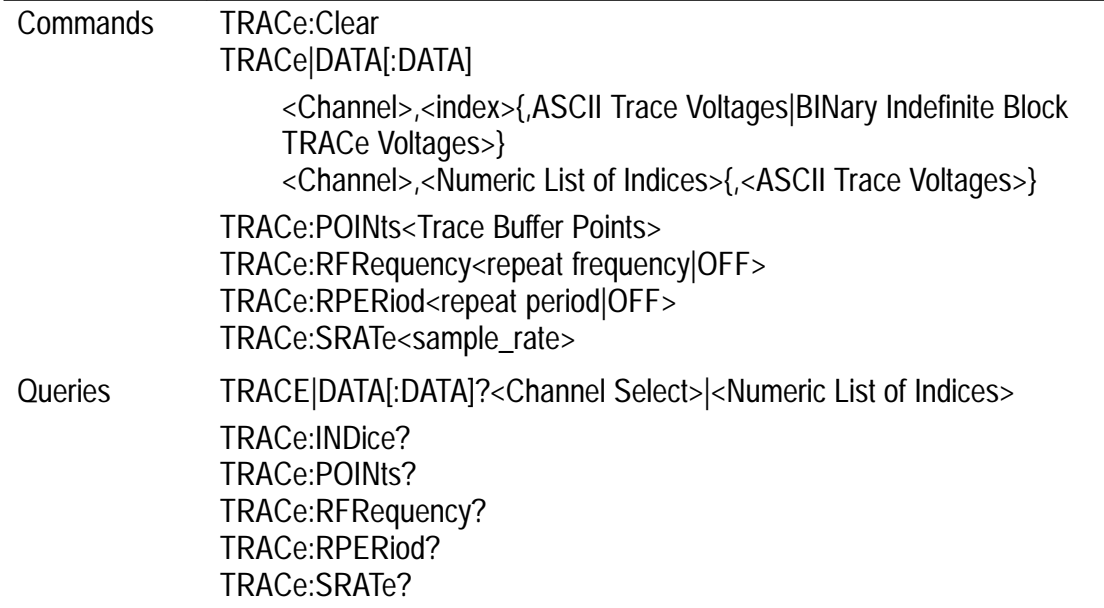

# **TRIGger Subsystem**

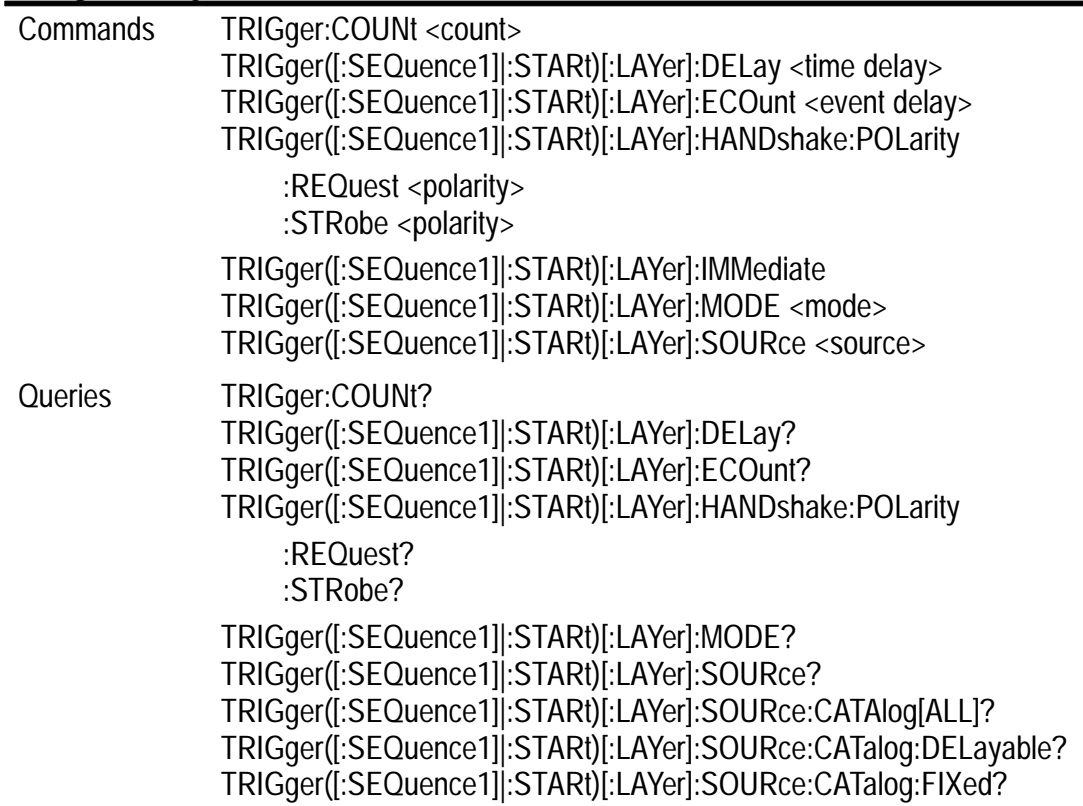

# **VXI:FDC Subsystem**

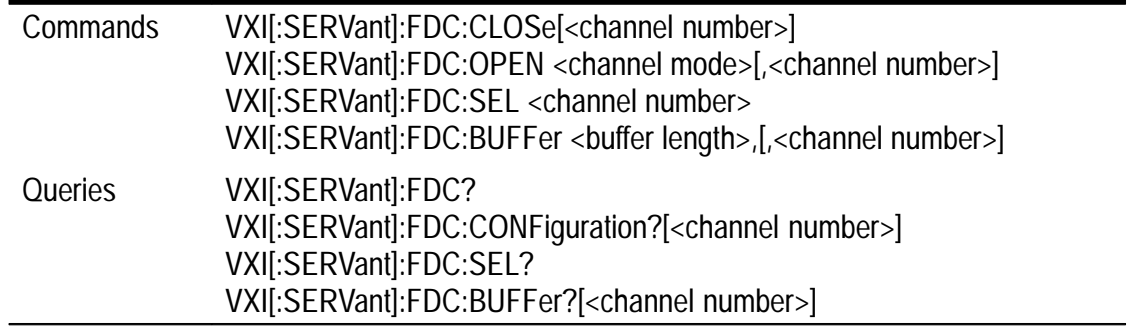

# **Digital Multimeter (DMM) Commands**

# **CALCulate Subsystem**

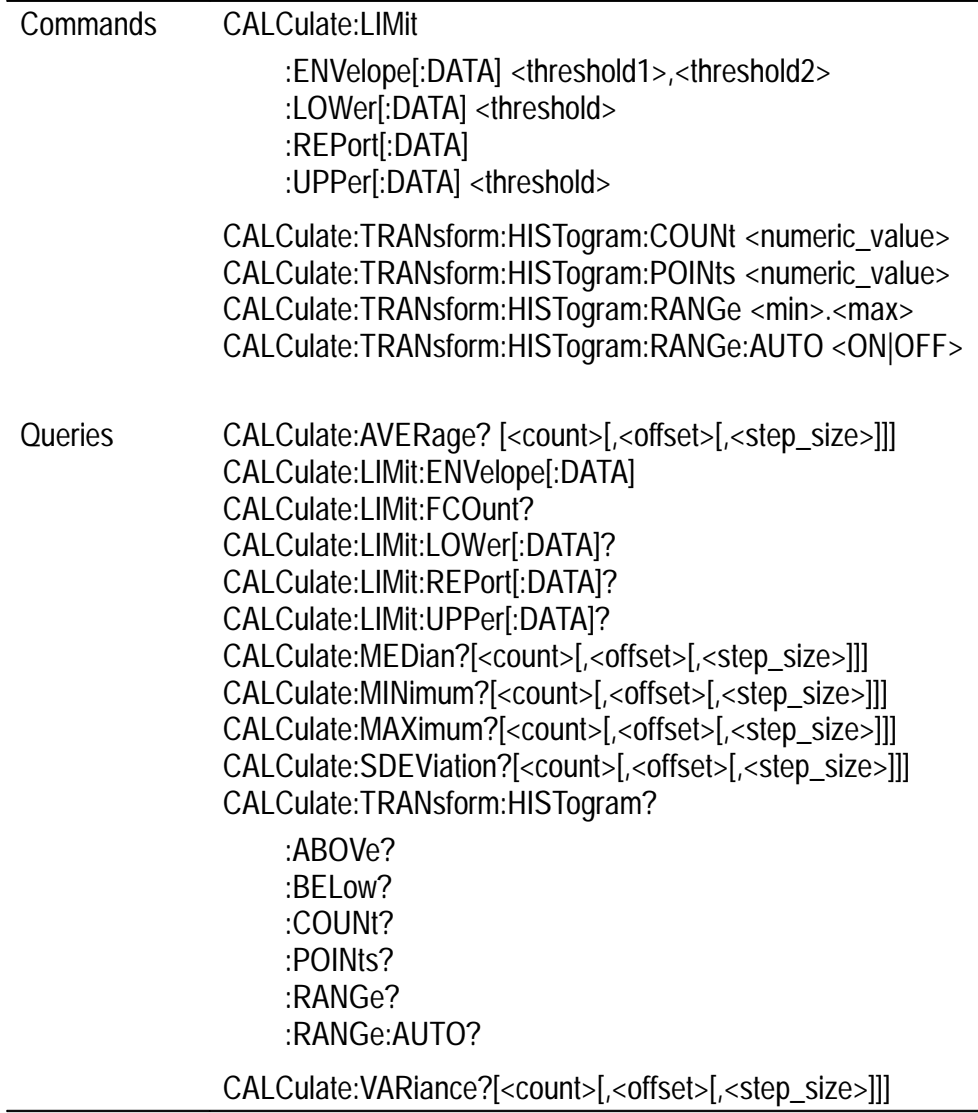

#### **CALibrate Subsystem**

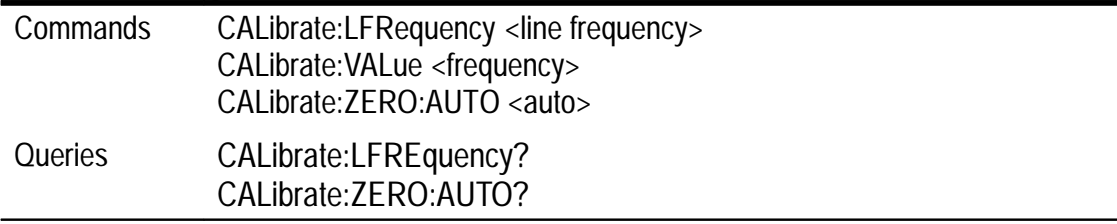

#### **CONFigure Subsystem**

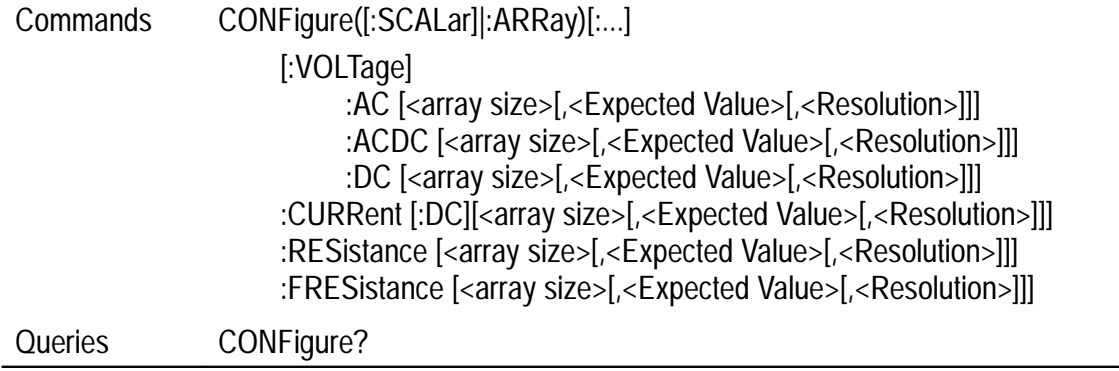

#### **FETCh? Subsystem**

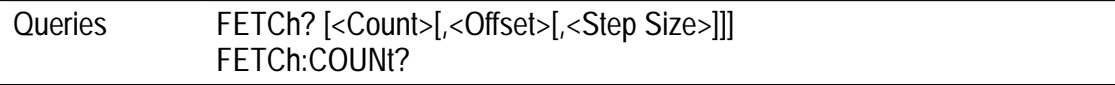

#### **INITiate Subsystem**

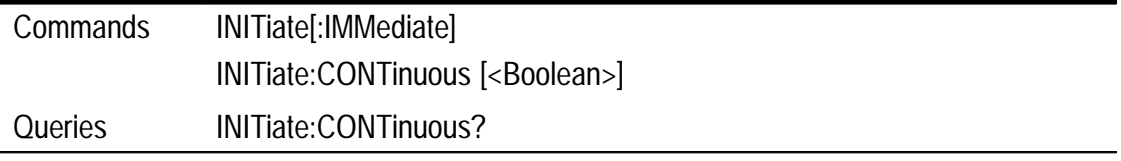

#### **INPut Subsystem**

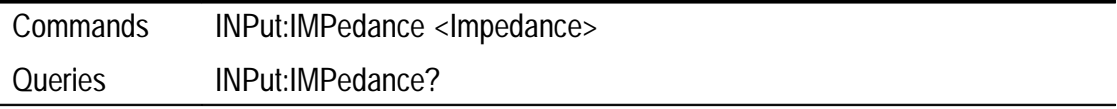

# **INSTrument Subsystem**

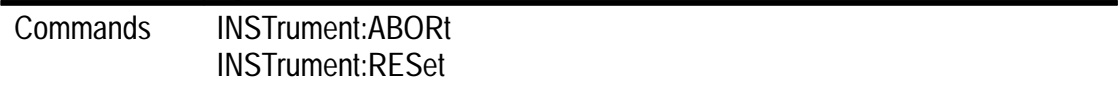

# **MEASure? Subsystem**

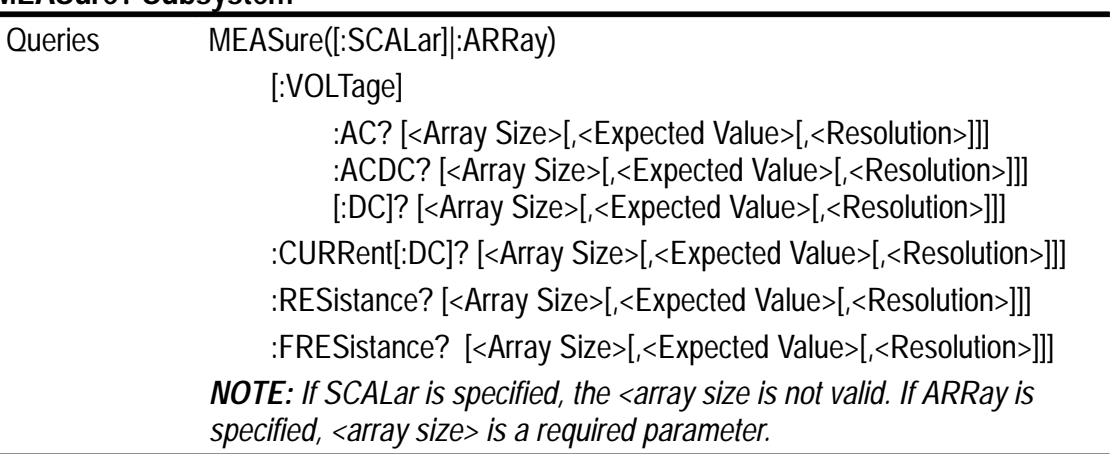

# **READ? Subsystem**

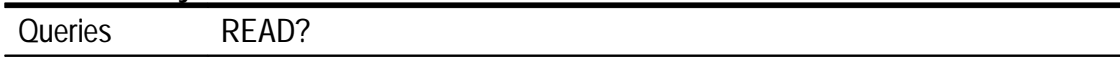

# **SENSe Subsystem**

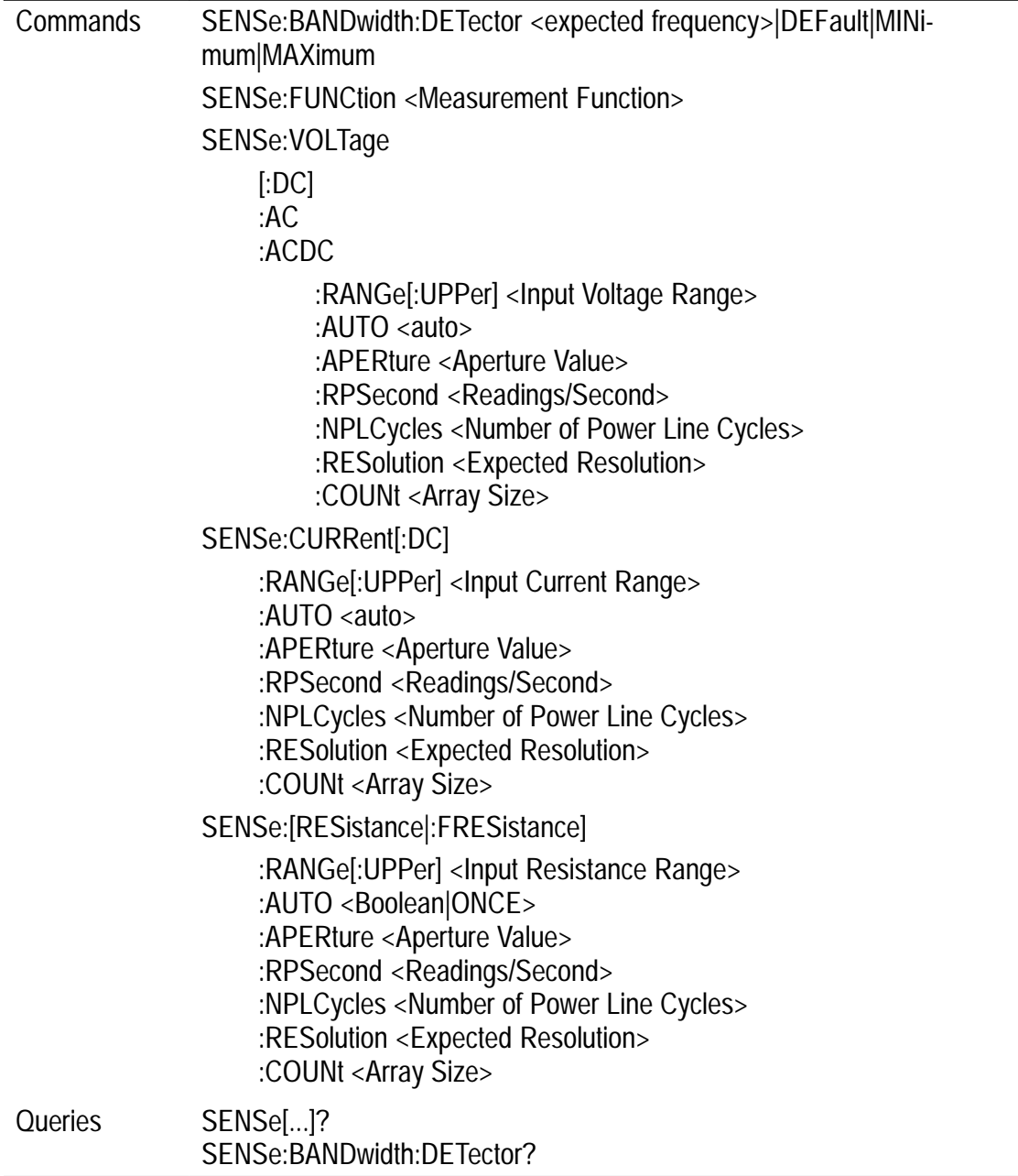

#### **STATus? Subsystem**

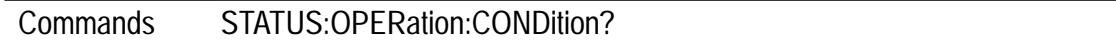

#### **TEST Subsystem**

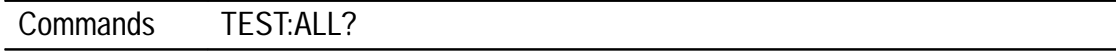

#### **STATus? Subsystem**

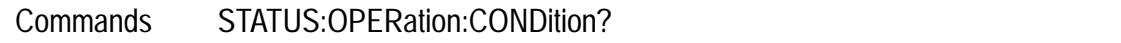

#### **TRIGger Subsystem**

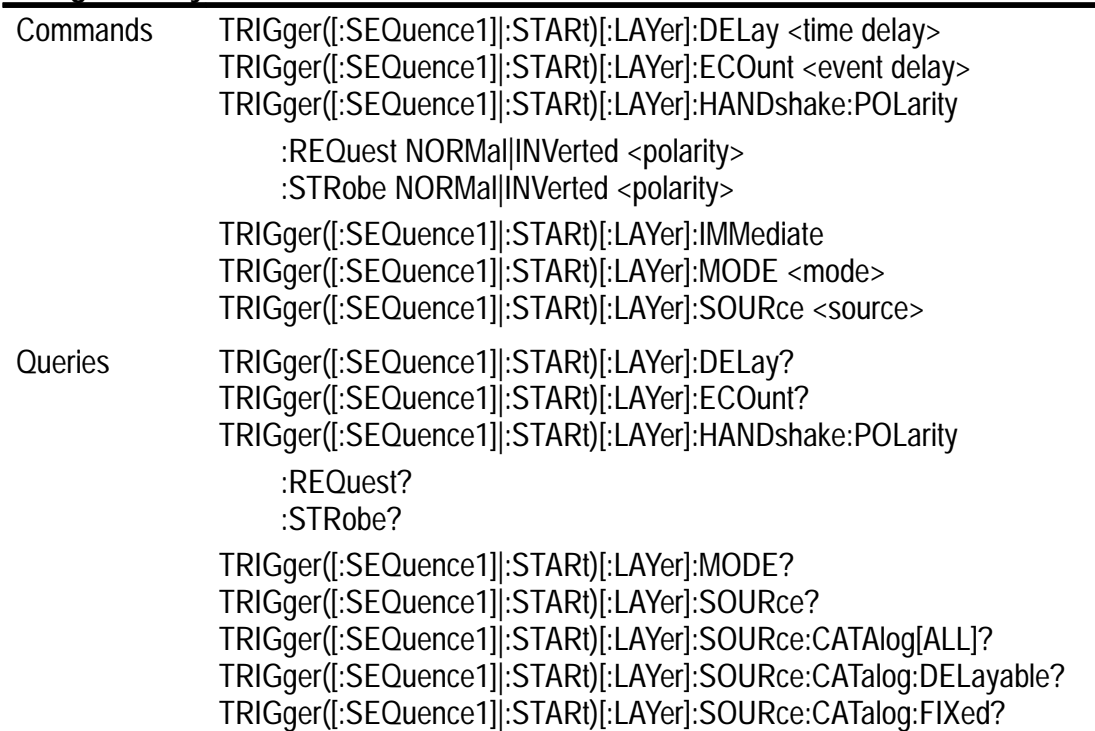

#### **VXI:FDC Subsystem**

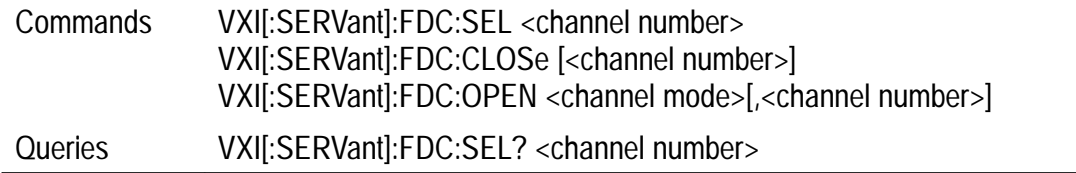

# **Relay Driver Commands**

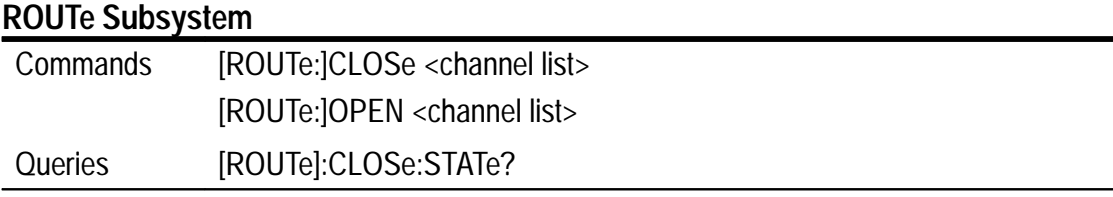

# **STATus Subsystem**

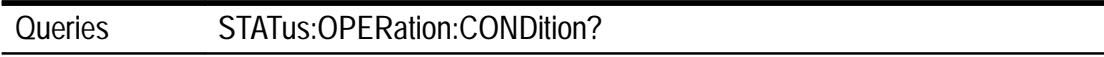

# **SurePath Commands**

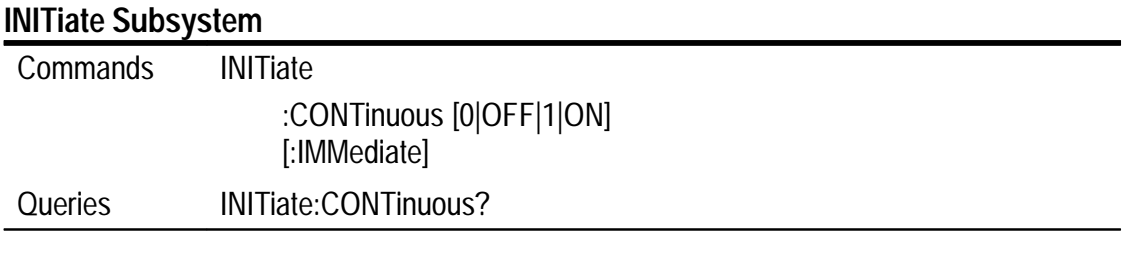

# **INSTrument Subsystem**

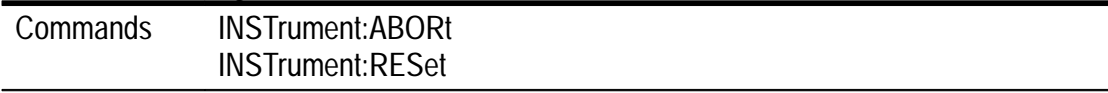

# **ROUTe Subsystem**

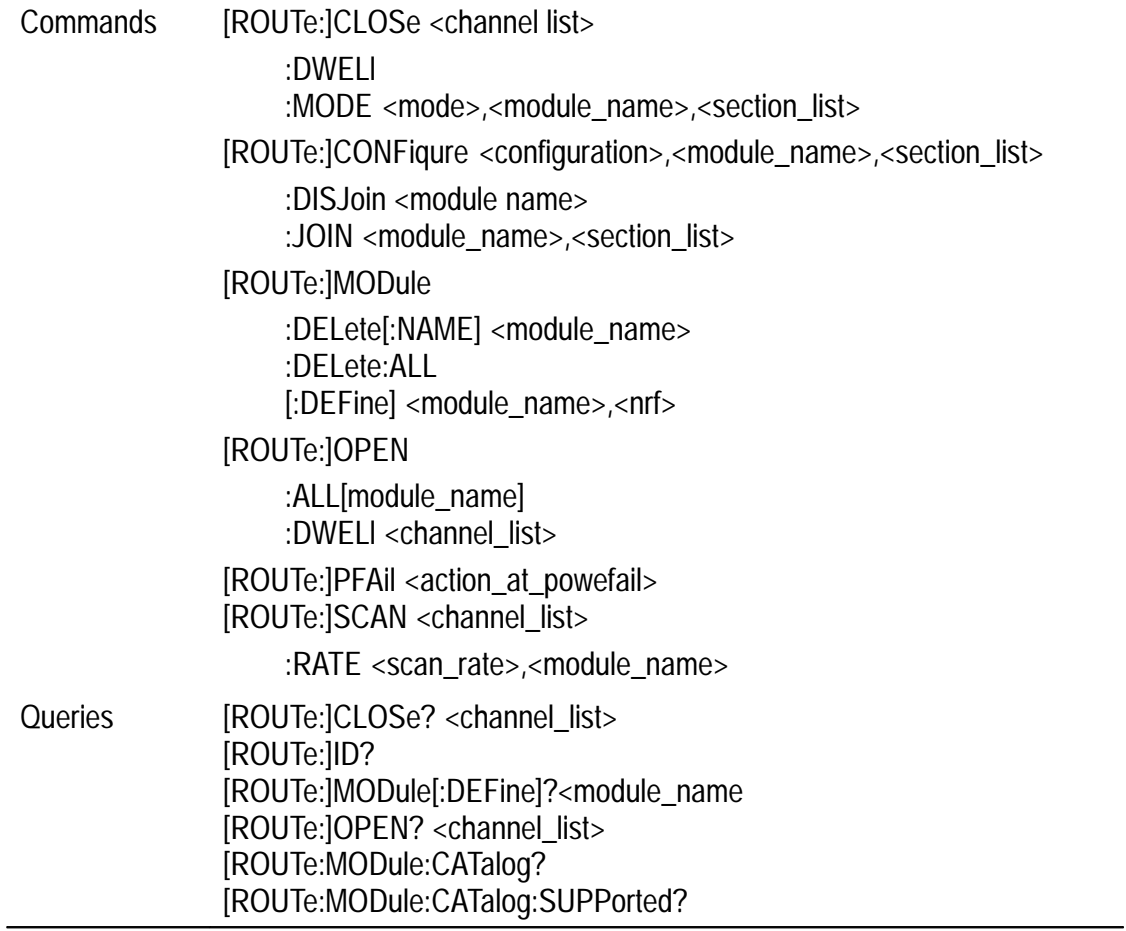

# **STATus Subsystem**

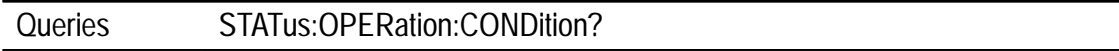

# **TRIGger Subsystem**

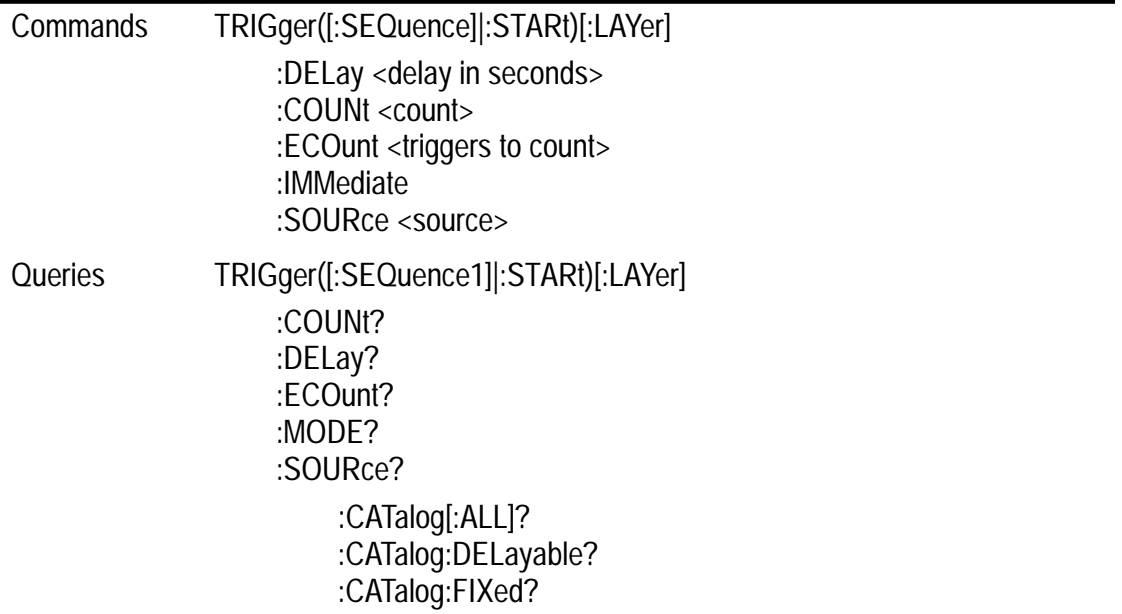

# **IEEE 488.2 Commands**

These commands are described in full in the *IEEE 488.2 Common Commands* section.

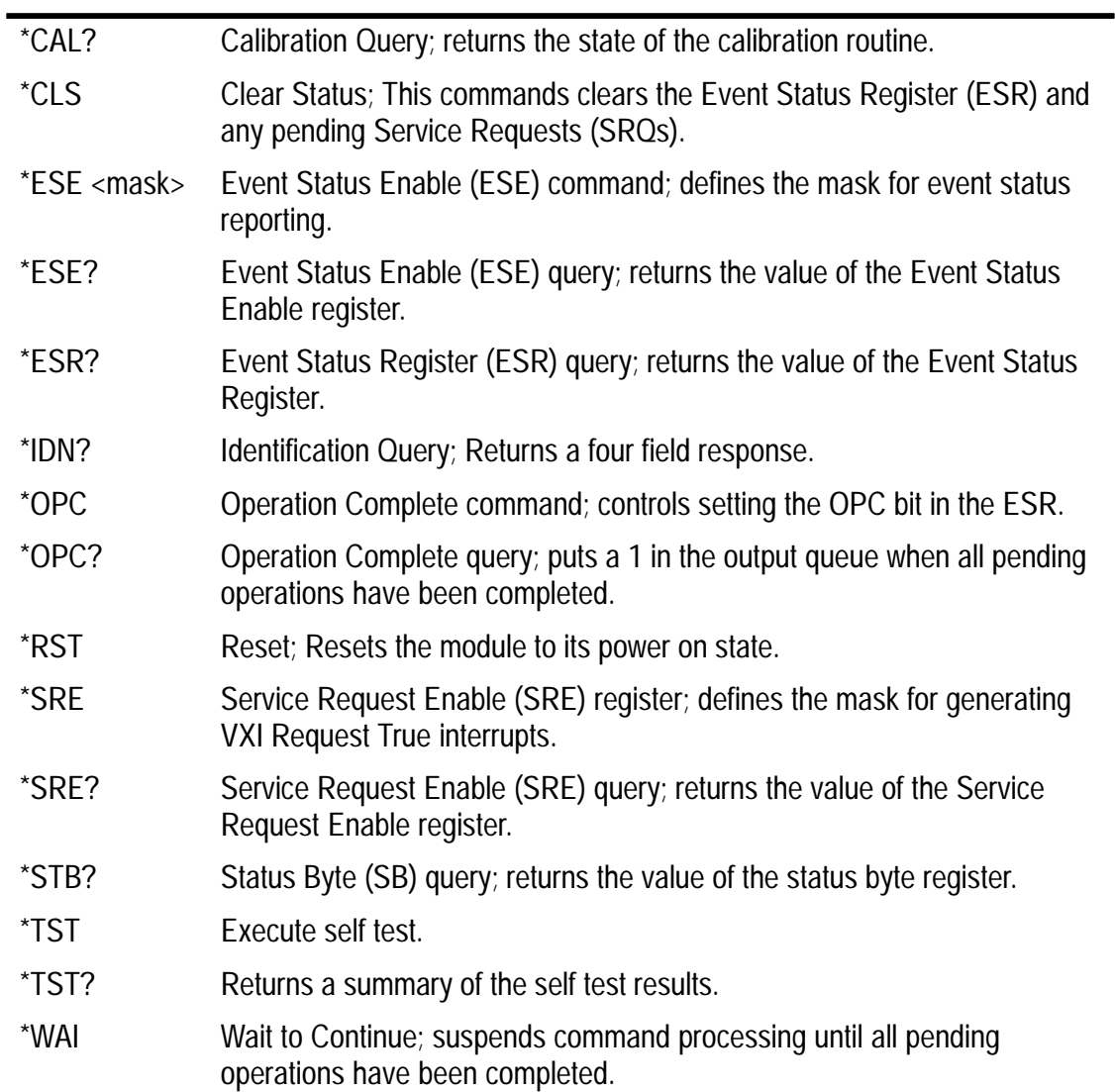

# **STATus and Event Commands**

The VX4101A Status commands provide status information on all instruments.

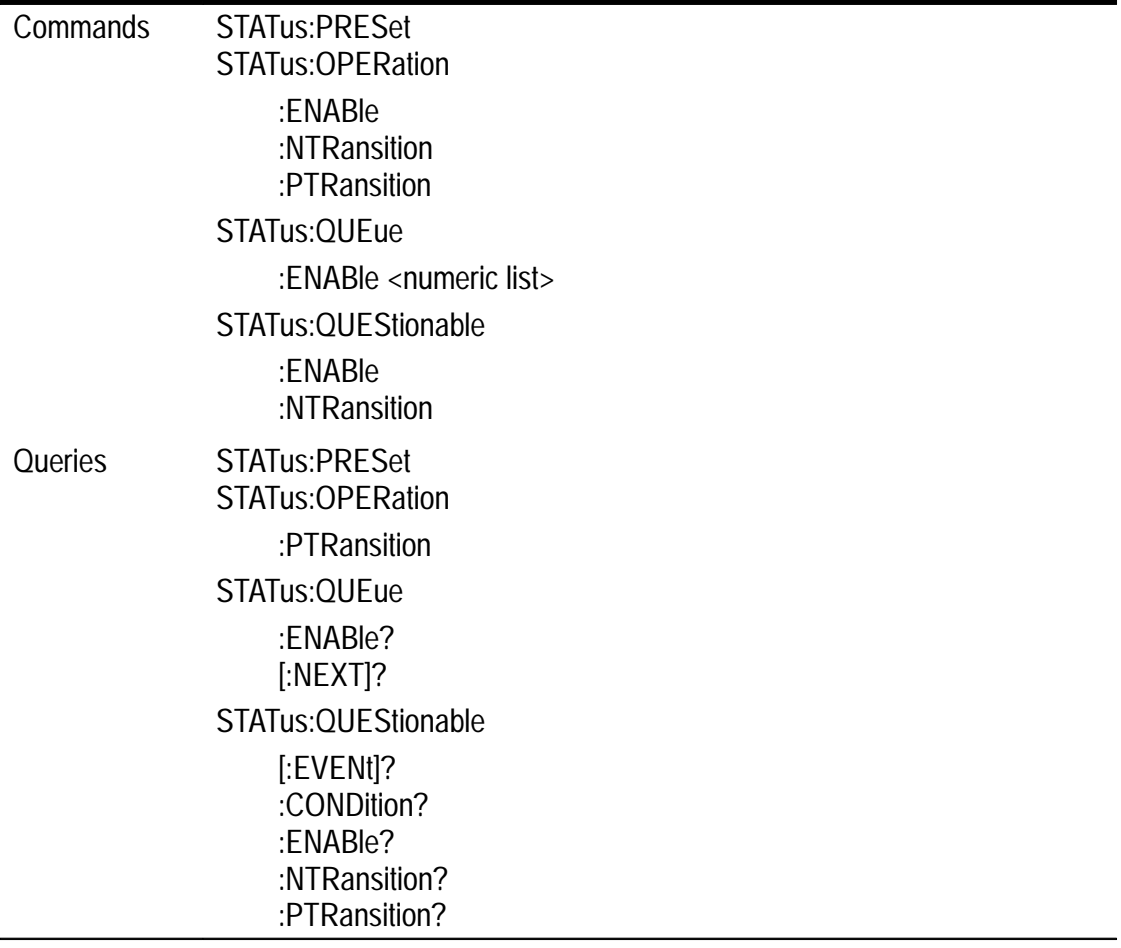